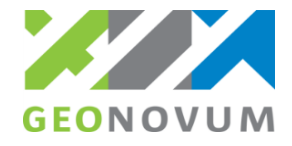

# **Voorbeeldscenario**

**Geo-BAG certificering**

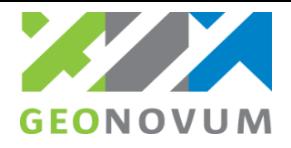

## **Scenario A. Verzoek vanuit BAG**

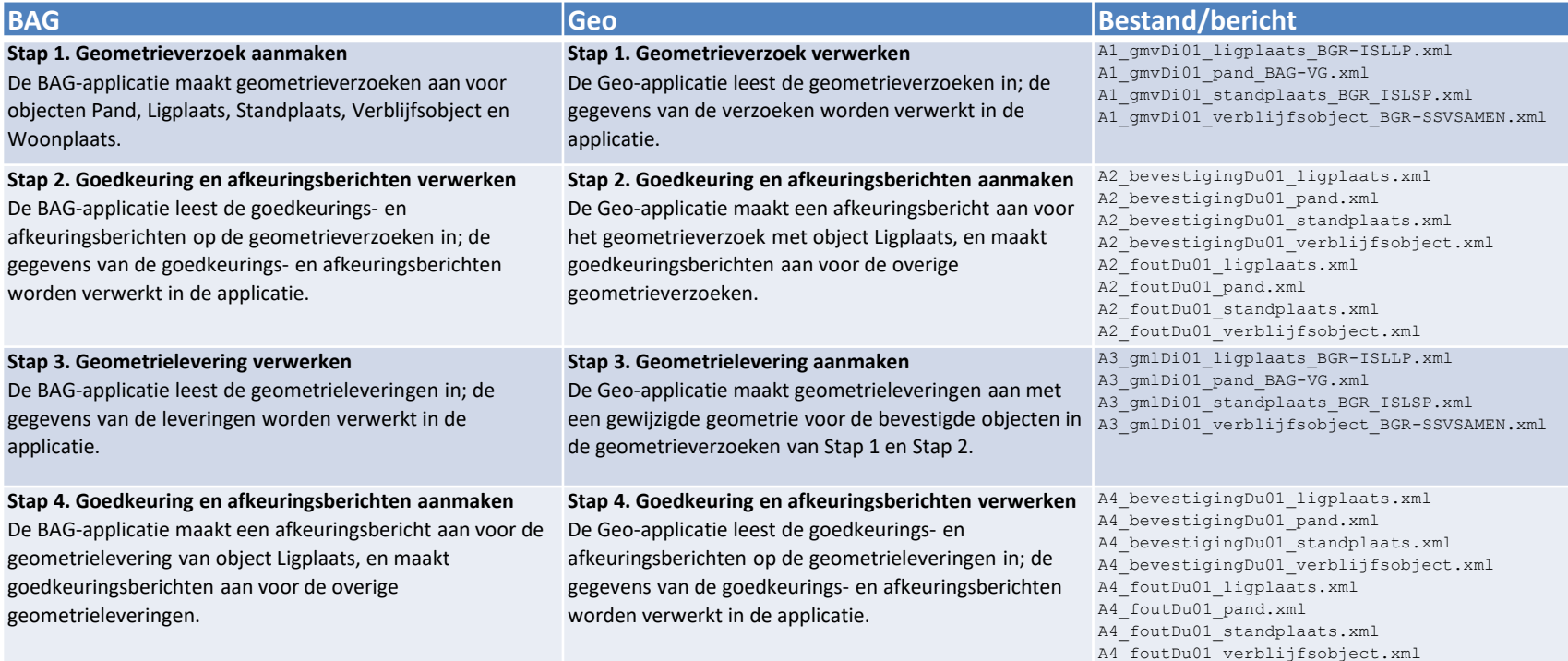

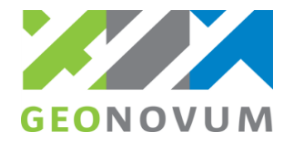

#### **Scenario A. Verzoek vanuit BAG**

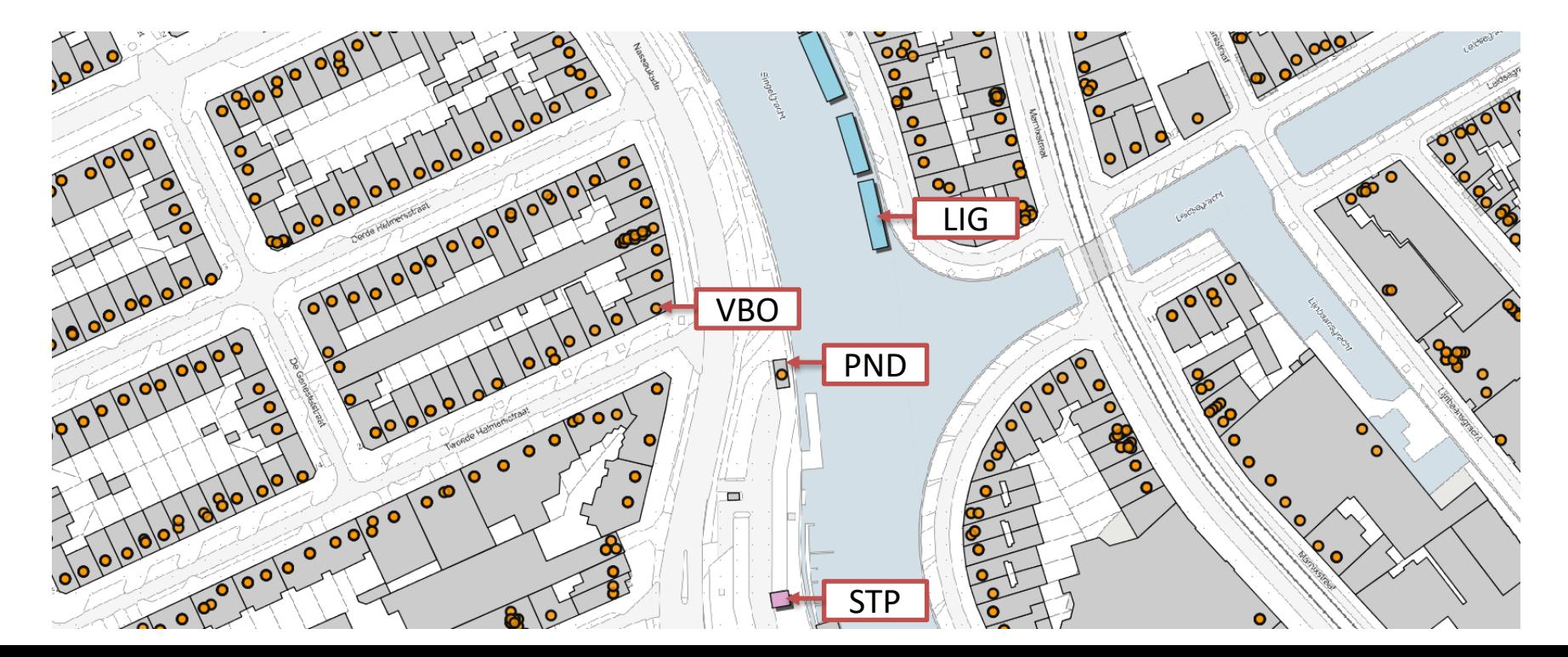

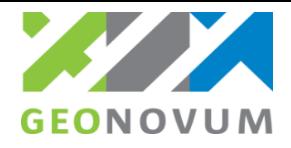

## **Scenario B. Levering vanuit Geo**

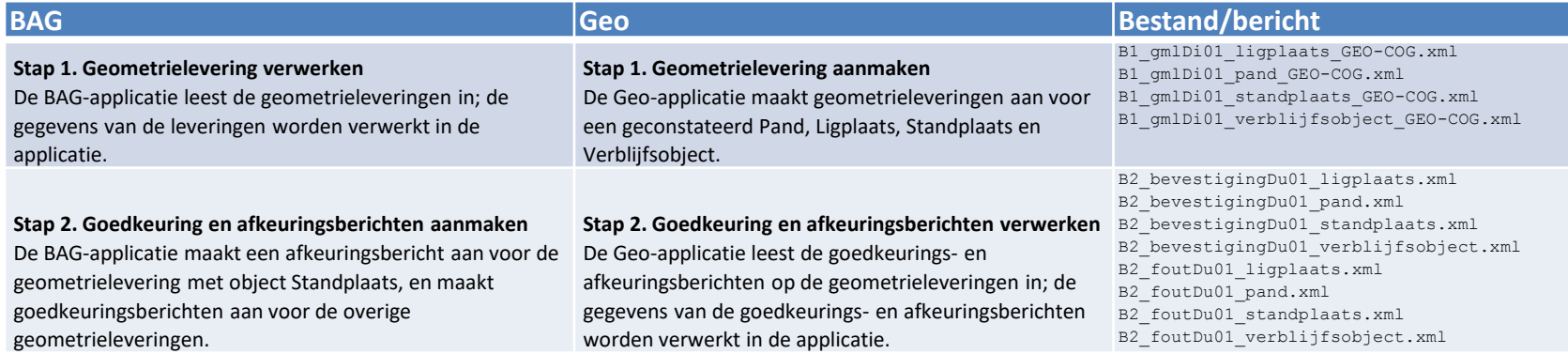

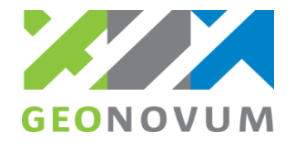

### **Scenario B. Levering vanuit Geo**

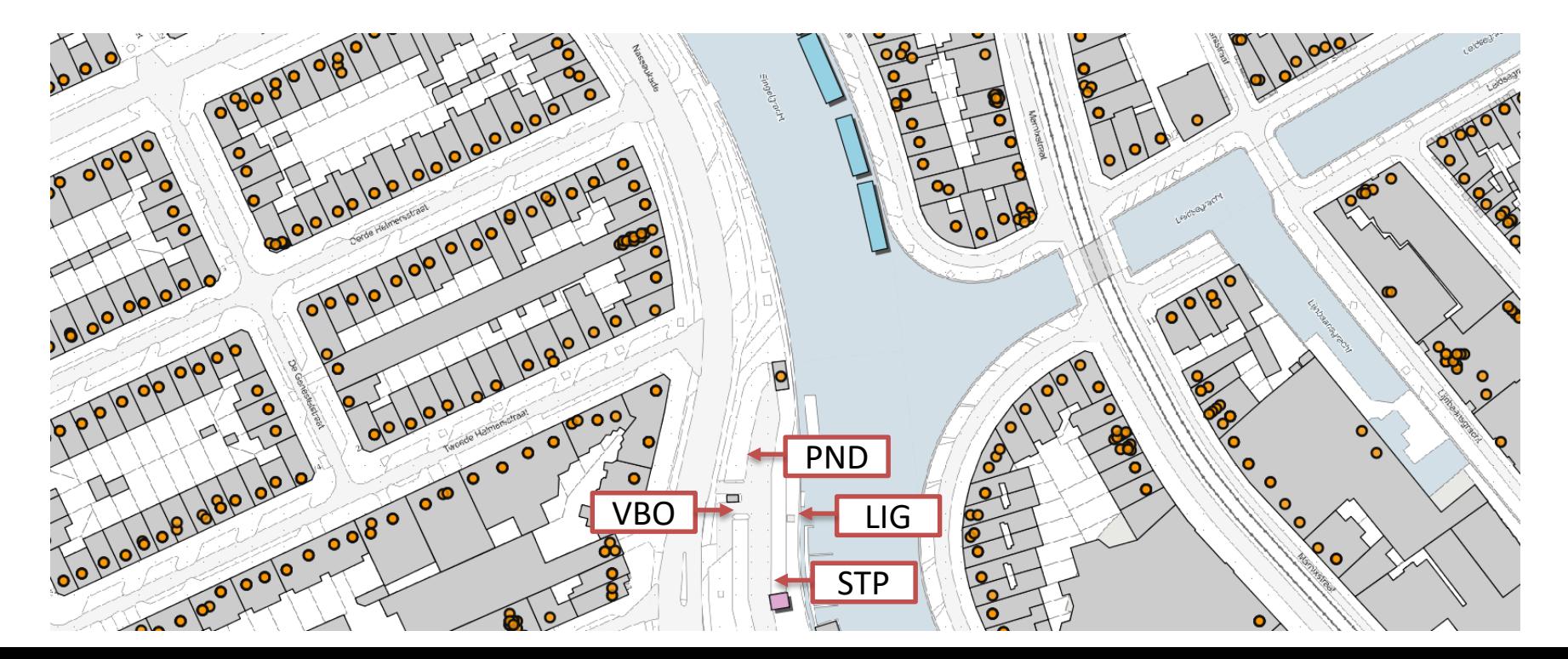